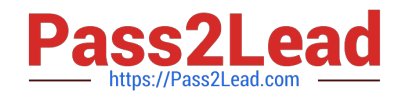

# **9L0-521Q&As**

OS X Server Essentials 10.9 Exam

# **Pass Apple 9L0-521 Exam with 100% Guarantee**

Free Download Real Questions & Answers **PDF** and **VCE** file from:

**https://www.pass2lead.com/9l0-521.html**

100% Passing Guarantee 100% Money Back Assurance

Following Questions and Answers are all new published by Apple Official Exam Center

**C** Instant Download After Purchase

**83 100% Money Back Guarantee** 

- 365 Days Free Update
- 800,000+ Satisfied Customers  $\epsilon$  of

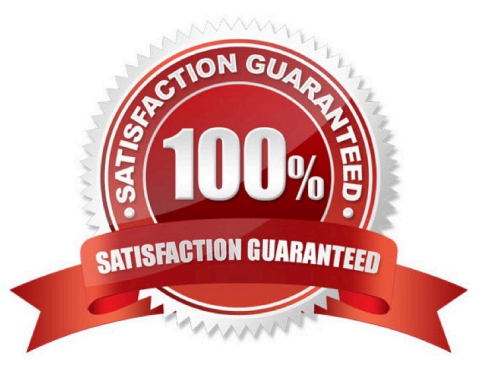

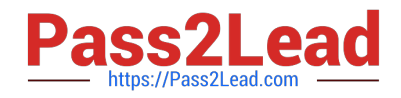

# **QUESTION 1**

You want to manage configuration profiles on a Mac that has Mavericks installed, but the Profiles preferences icon is NOT present in the System Preferences window.

What is a likely explanation?

- A. There are no profiles installed on the Mac.
- B. You are not logged in as an administrator user.
- C. Profiles have been disabled in the Security and Privacy pane of the Mac.
- D. The Mac is not enrolled with Profile Manager.

Correct Answer: A

# **QUESTION 2**

Which step is required in order to enable the management of OS X Server via Server app on a client Mac?

A. On the client, open Server app, select the server, click Settings, and select "Allow remote loginusing SSH."

B. On the client Mac, open the Sharing pane of System Preferences, and select Remote Management.

C. On the server, open Server app, select the server, click Settings, and select "Allow remoteadministration using Server."

D. On the server, open the Sharing pane of System Preferences, and select Remote Management.

Correct Answer: C

# **QUESTION 3**

After changing the permissions on the share point, what access will Pat have to the Reports folderin the share point?

- A. Read-only
- B. None
- C. Read and Write
- D. Write-only
- Correct Answer: A

# **QUESTION 4**

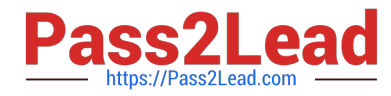

What token does a client computer present to OS X Server in order to authenticate to a kerberized service running on the server?

- A. A client-generated service ticket
- B. A ticket-granting ticket (TGT) obtained from the Key Distribution Center (KDC)
- C. The user\\'s password
- D. A service ticket obtained from the Key Distribution Center (KDC)

Correct Answer: A

#### **QUESTION 5**

For the Messages app to initiate a screen sharing session between two OS X computers, screen sharing must be enabled in the Sharing preferences on at least one of the two computers.

A. True

B. False

Correct Answer: B

# **QUESTION 6**

What advantage is gained by configuring the Contacts service in OS X Server to provide LDAP searches?

- A. It lets admins integrate Microsoft Exchange Server with the Contacts service.
- B. It enables third-party contact management apps to be integrated with the Contacts service.
- C. It eliminates the need for users to configure the Contacts app to perform LDAP searches.
- D. It lets the Contacts service sync contact modifications to the LDAP server.

Correct Answer: C

#### **QUESTION 7**

You are using System Image Utility in OS X Mavericks to create a network disk image.

Which of these is NOT a valid source for creating the image?

- A. A mounted disk image of a hard disk with OS X Mavericks installed
- B. OS X Mavericks installer app
- C. A Mac mini with OS X 10.9installed
- D. A MacBook Pro running OS X Mavericks and booted in target disk mode

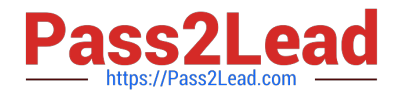

Correct Answer: C

# **QUESTION 8**

You are creating a network disk image that you will use to copy a system image to other Mac swhile they are booted from the network disk image.

What type of network disk image are you creating?

A. NetCopy

B. NetInstall

C. NetBoot

D. NetRestore

Correct Answer: B

# **QUESTION 9**

You want to manage iOS devices over the air using Profile Manager. To do so, which THREE of these must be available to Profile Manager? (Select 3)

- A. A running AFP server
- B. A computer with iPhone Configuration Utility running
- C. A valid Apple Push Notification Service certificate
- D. An Open Directory master
- E. A valid self-signed or verified SSL certificate
- F. A configured WebDAV share

Correct Answer: CDE

# **QUESTION 10**

Which password policy CANNOT be set for user accounts in OS X Server?

- A. Password must differ from the last three passwords used.
- B. Password must contain both uppercase and lowercase letters.
- C. Password must differ from all passwords used in the past year.

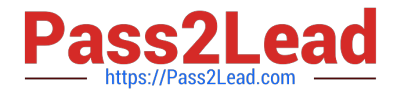

D. Password must be reset at a specified time interval. E. Password must contain a character that is not a letter or a number.

Correct Answer: C

# **QUESTION 11**

Which statement about Gatekeeper is TRUE?

- A. Gatekeeper can ONLY be disabled using a configuration profile.
- B. Standard users can bypass Gatekeeper.
- C. Only the root user can disable Gatekeeper.
- D. Only administrator users can bypass Gatekeeper.

#### Correct Answer: D

#### **QUESTION 12**

In OS X, Disk Utility can create file archives in which format?

A. zip

- B. dmg
- C. gzip

D. sitx

Correct Answer: B

#### **QUESTION 13**

In OS X, which is a valid method to reset permissions and ACLs on a home folder to their default settings?

A. Start the computer from the OS X Recovery partition, open Terminal from the Utilities menu, enter resetpassword at the prompt, select the system volume and the user account, and click Reset.

B. Start the computer from the OS X Recovery partition, select Password Reset from the OS XUtilities window, select the system volume and the user account, and click Reset.

C. Open Disk Utility from the Utilities folder on the startup volume, select the volume with thehome folder, and click Repair Permissions.

D. Select the user home folder in the Finder, choose Get Info, choose Reset Permissions from theaction pop-up menu, and authenticate as the user.

Correct Answer: A

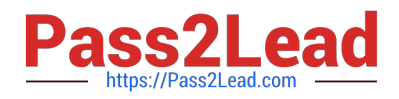

# **QUESTION 14**

Which statement about Open Directory locales in OS X Server is TRUE?

A. Locales integrate the Open Directory domain with Active Directory forest names.

B. Locales organize Open Directory servers according to the subnet that they serve.

C. Locales affect which folders, if any, appear in the Network view on a Mac client computer.

D. Locales let administrators define language preferences, so that users can interact with services in their preferred language

Correct Answer: B

# **QUESTION 15**

What is an advantage of deploying signed Profile Manager profiles, rather than unsigned Profile Manager profiles?

A. Signed profiles can be installed on mobile devices and computers; unsigned profiles can only be installed on computers.

B. Signed profiles can be updated on devices via an update process; unsigned profiles must be deleted before a new profile can be installed.

C. An unsigned profile\\'s source or contents may be tampered with; signing validates both.

D. Signed profiles cannot be removed by users without administrator authorization; unsigned profiles can be.

Correct Answer: C

[9L0-521 Practice Test](https://www.pass2lead.com/9l0-521.html) [9L0-521 Study Guide](https://www.pass2lead.com/9l0-521.html) [9L0-521 Braindumps](https://www.pass2lead.com/9l0-521.html)